# **Tirols Schüler zeigen**

Wer forscht, treibt die Entwicklung voran. Wer früh kleine Schritte tut, könnte eines Tages einen großen für die Menschheit machen - und den Astronauten Armstrong zitieren. Zum 10. Mal wurden nun wieder die Gewinner des Wettbewerbs "Jugend forscht in der Technik" gekürt.

ie bewässert man Balkonpflanzen, ohne gießen zu müssen? Wie baut man intelligente Ampeln und Tunnelbeleuchtungen? Und wie macht man 3D-Druck umweltfreundlicher und sicherer? Diesen und

vielen weiteren Fragen gingen kleine Albert Einsteins beim Wettbewerb "Jugend forscht in der Technik" nach. Insgesamt neun Einreichungen gab es von Kleingruppen und Schulklassen, außerdem zwei von Lehrerinnen. Jedes der Ergebnisse

könne sich den Veranstaltern zufolge sehen lassen darum sind alle Gewinner!

## **Tirols Schüler zeigten** viel Grips und Köpfchen

Der erste Platz in der Kategorie Kleingruppe ging unter anderem an Moritz

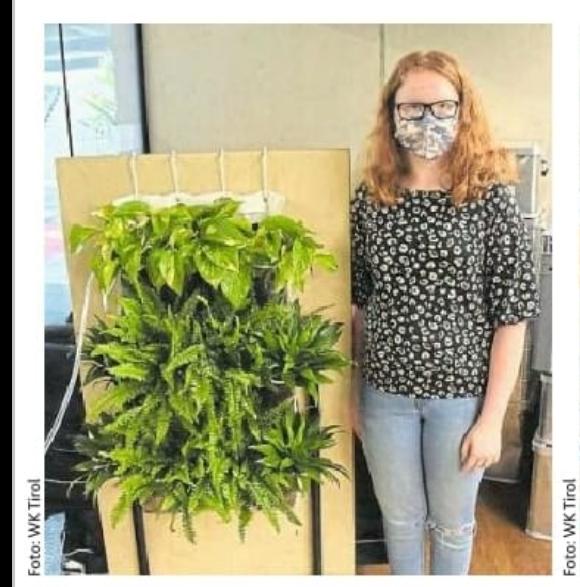

An heißen Tagen äußerst praktisch: Anna Victoria Zils mit ihrer "Pflanzen-Wand", die sich automatisch selbst gießt.

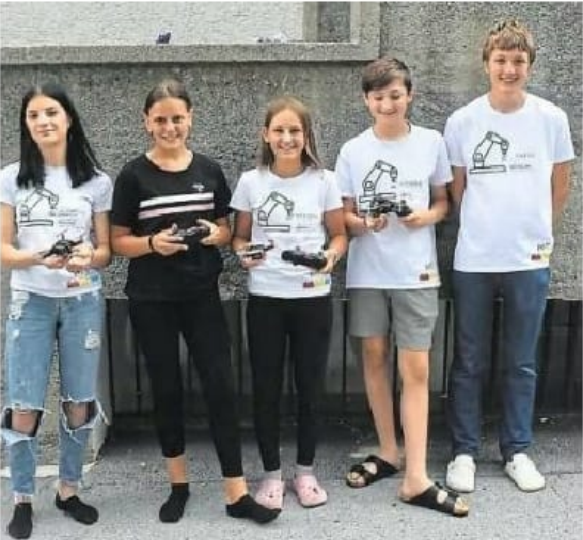

In der NMS Landeck hat man Drohnen gebastelt. Teile davon kommen aus dem 3D-Drucker. Das Fliegen allerdings will gelernt sein!

Schärmer, Simon Bissinger, Lorenz Kirchmair, Daniel Hellmayr und Manuel Majewski von der Mittelschule Telfs-Weissenbach für ihre intelligente Ampelsteuerung. Sie haben etwa Fußgängerampeln so programmiert, dass sie auf Grün umschalten, wenn weit und breit kein Auto kommt.

Anna Victoria Zils von der MS Kufstein wurde mit einem dritten Platz belohnt. Sie kann mit Hilfe einer Aquarium-Pumpe ihre Balkonpflanzen vollautomatisch bewässern: Wasser wird von einem Blumenkasten in höhere gepumpt und fließt von oben durch Löcher wieder nach unten.

Auch die Schüler der Volksschule August Thielmann in Telfs haben Kreativität und Finesse bewiesen: Sie haben einen Lego-Escape-Room in Form eines Rummelplatzes gebastelt. Als Detektiv gibt es dort viele knifflige Rätsel zu lösen.

### **Erstmals Lehrerpreis** zum Jubiläum vergeben

Das vergangene Jahr hat mit seiner Digitalisierungswelle den Unterricht komplett auf den Kopf gestellt. Umso bedeutsamer sind zündende Ideen auch im Lehrkörper – zumal erfinde-

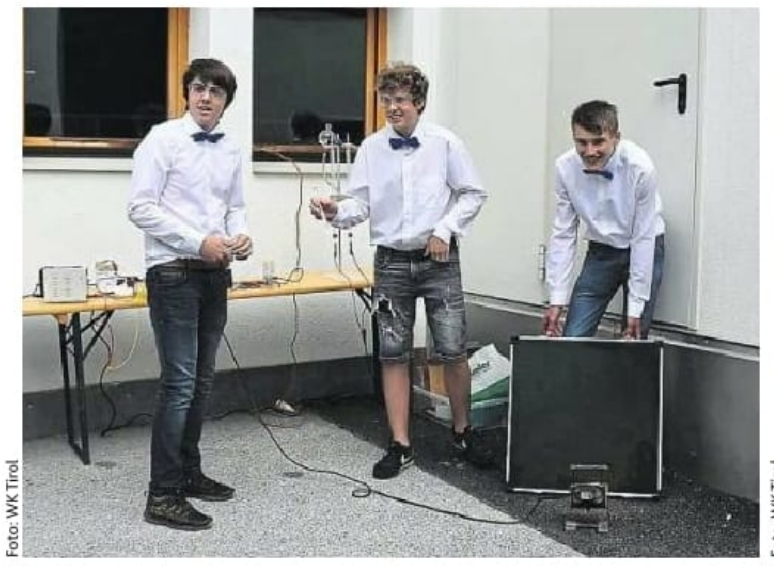

Selbst Wasserstoff herstellen? In Brixlegg kein Problem!

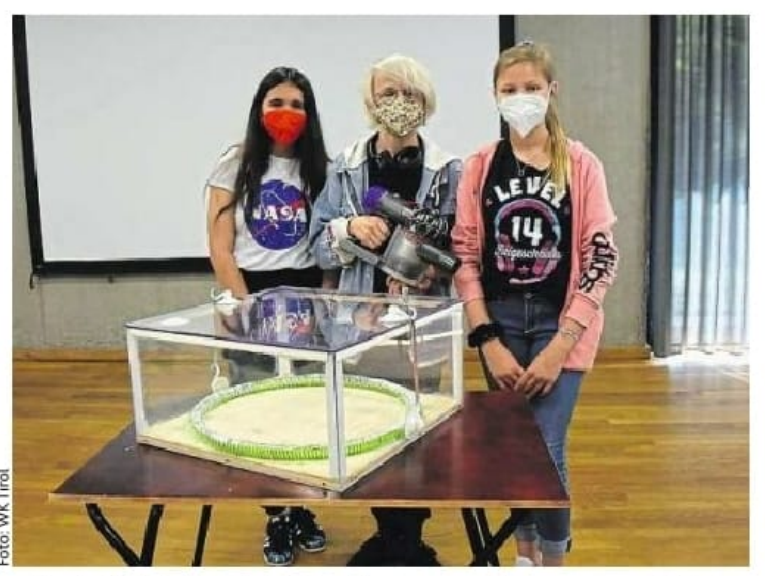

Am BG/BRG Kufstein tüftelte man am Ferromagnetic Train

## ihren Forschergeist

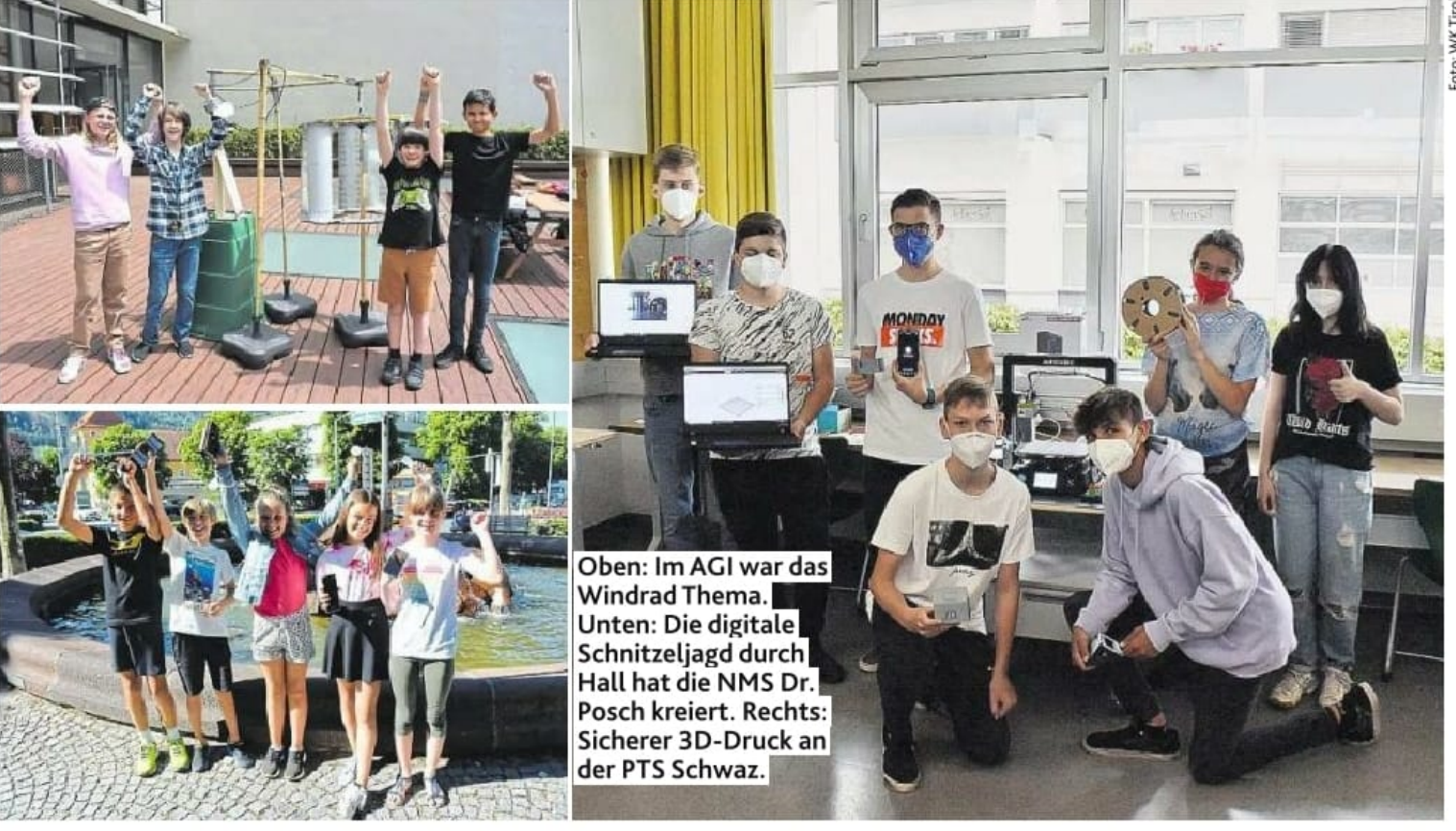

rische erwachsene Köpfe die Jüngsten inspirieren. Zum 10. Jubiläum des Bewerbs haben Franziska Weiser und Barbara Csonka-Voithofer, beide von der Arzler Volksschule, ihre Innovationen eingereicht. Weiser hat online Präsentationen, Bilderbücher und Video-Tutorials

kreiert. Csonka-Voithofer setzt iPads im Unterricht ein und hat schon vor der Pandemie mit E-Learning-Technologien gearbeitet.

### "Wir lernen mit euch, ihr macht so tolle Sachen!"

Die Veranstalter hoffen für kommendes Jahr wieder auf eine Preisverleihung, wie vor der Pandemie: "Mit Messestandl'n und 200 Kindern, die um uns rumwuseln", hofft Désirée Stofner. Marlene Hopfgartner betont, sie lerne selbst jedes Mal mit den jungen Forschern dazu: "Hut ab!" Eingereicht werden konnten

Projekte aus der Technik, Informatik/Mathematik, Umwelttechnik/Energie und Chemie/Physik. Den Bewerb ausgerichtet haben die Wirtschaftskammer Tirol Industriellenvereiniund gung Tirol, der Förderverein Technik und das Land Tirol. M. O. Mitternöckler

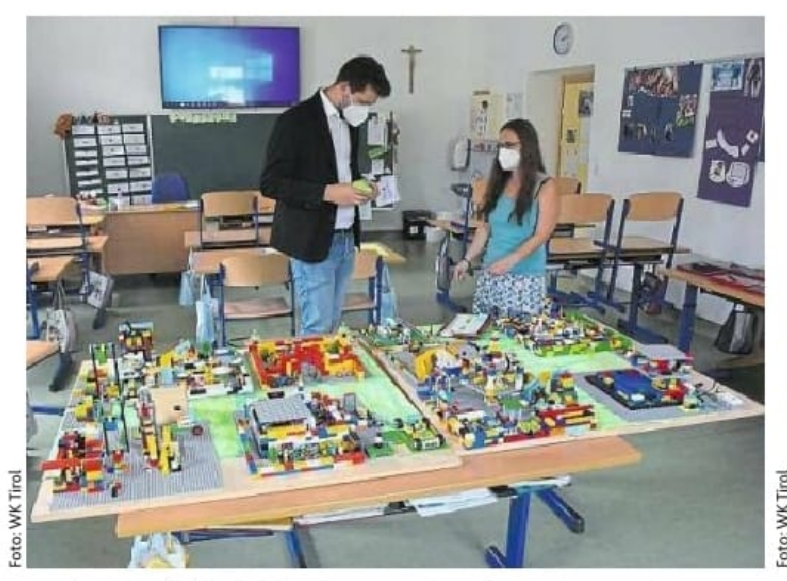

In einer Telfer VS baute man einen Lego-Escape-Room

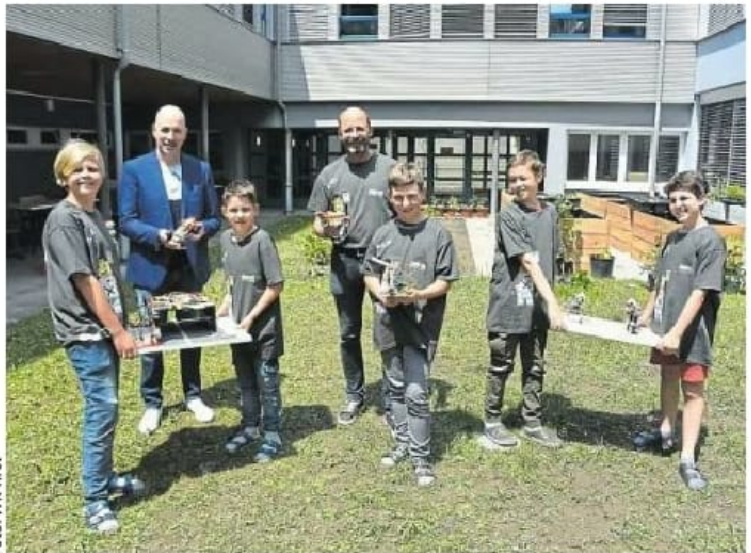

Intelligente Ampeln schalten dann um, wenn es nötig ist